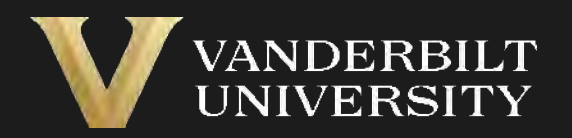

#### Creating and Managing Secure Research Environments

Heather Mitchell and Allen Karns Vanderbilt University

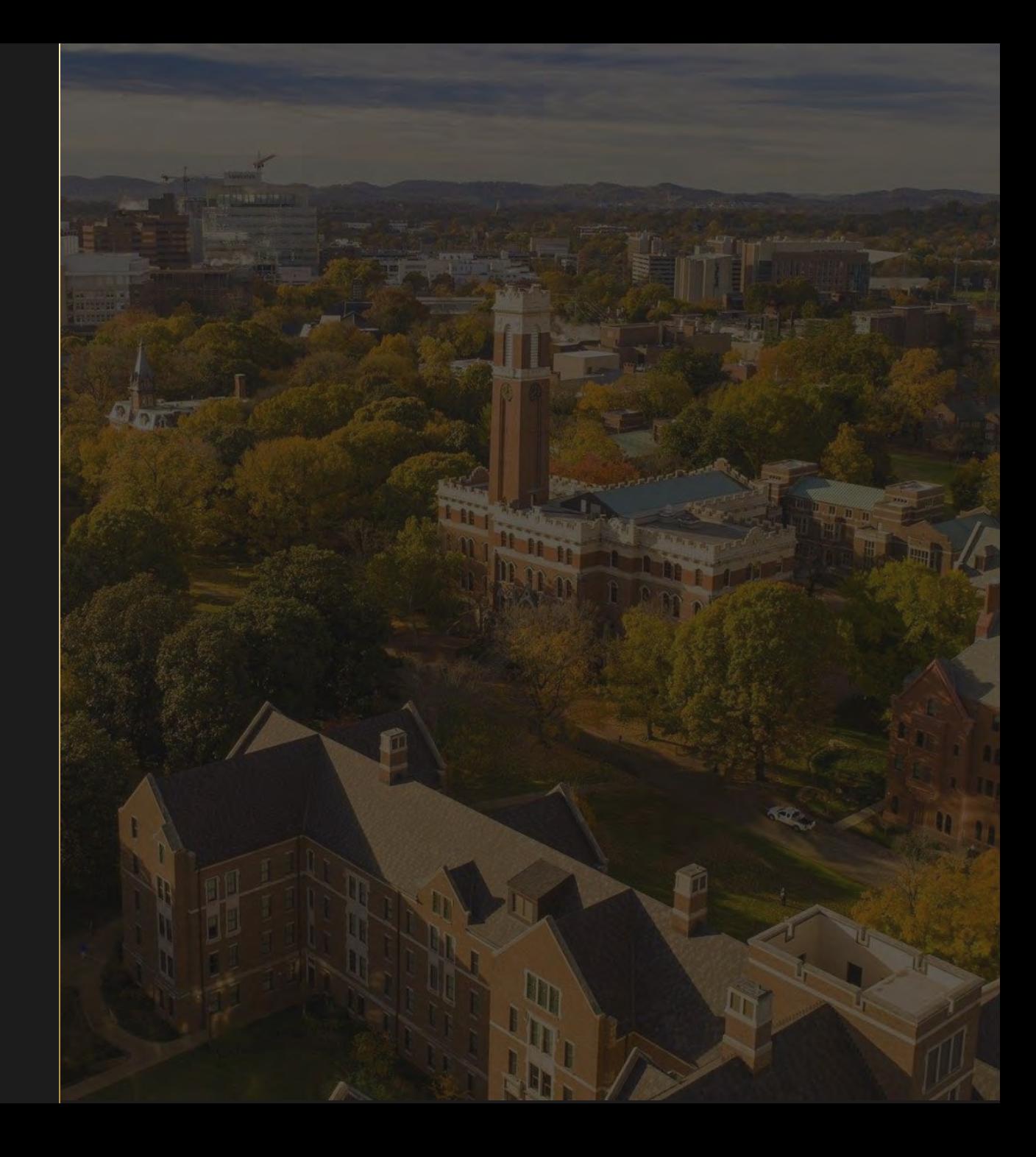

## Leveraging the cloud for secure and compliant research environments

- First request in 2018 ITAR, GovCloud, and a long wait
- 2019 -- a repeatable, pre-approved template
	- Infrastructure-as-Code
	- NIST 800-171
	- Vanderbilt Internal Audit blessed
	- Up in an afternoon
	- Default for all accounts

### Intake Process

- Many paths
	- Sponsored Programs Administration > VUIT Security
	- Relationship Managers
	- Other researchers
- Determining the level of compliance
	- Data Use Agreement
	- Other grant terms
	- Our default

# Technical Approach: Setup

- SRE template account
	- Used for testing
	- Hosts scripts, tools, reports
- CloudFormation stacks
	- BitBucket repository
	- Future = CI/CD pipeline, Terraform
- CIS benchmarking
	- Windows UserData, GPO, run-once script
	- Linux -- UserData

#### UserData:

mkdir Assessor-CLI && cd Assessor-CLI

aws s3 sync s3://ssre-userdata-files/Linux/Assessor-CLI ./

chmod 755 Assessor-CLI.sh && ./Assessor-CLI.sh -b /benchmarks/CIS\_Amazon\_Linux\_2\_Benchmark\_v1.0.0.1- xccdf.xml –html

cd /Assessor-CLI

aws s3 sync reports/ s3://ssre-userdata-files/Reports --exclude "\*" --include "\*.html"

aws s3 sync /var/log/ s3://ssre-userdata-files/Reports --exclude "\*" --include "user-data.log"

# Ongoing Monitoring

- Initial CIS Assessor report
- Splunk different alerting threshold
- Rapid7
- Microsoft Defender ATP